#### Introduction to SOI-Toolkit

Simplify development of open source based integrations and services

Magnus Larsson | magnus.larsson@callistaenterprise.se

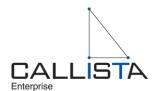

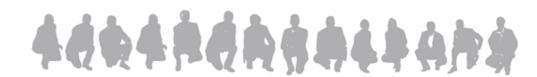

# Background

- Increasing interest for open source based integrations and services
  - Specifically based on Mule ESB
  - For details on Mule ESB see:
    - CADEC 2009: SOA and Open Source
    - CADEC 2010: Replacing a commercial integration platform with an open source ESB
- Experience from many projects indicates need for an initial establishment phase
  - Very much in common for most projects

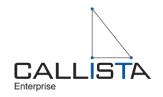

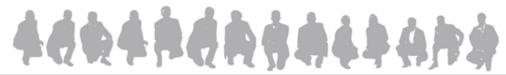

## Things to consider...

Before or during development (of in worst case afterwards...)

- Code structures and component model
- Dependency management
- Testing (unit and integration tests)
- Property files for environment specific configuration
- Logging, what to log, when and how
- Software configuration, build, release and deploy management
- Various OSS needs to be glued together
- Catalog of standard high level patterns

#### → Common problems should be given a common solution!

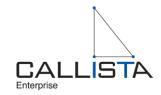

#### Result

- SOI-Toolkit was born...
  - A toolkit for Service Oriented Integration
  - Codebase from Volvofinans Bank AB
  - Initiated in September and first release during October 2010
  - Apache 2.0 license (business friendly)
  - http://soi-toolkit.org
- Vision
  - Simplify development of open source based integrations and services
  - Support all software lifecycle phases of an integration or service
    - Initial development, test, operations and maintenance

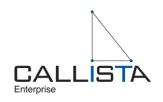

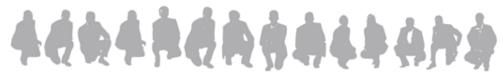

# **SOI-Toolkit - Building Blocks**

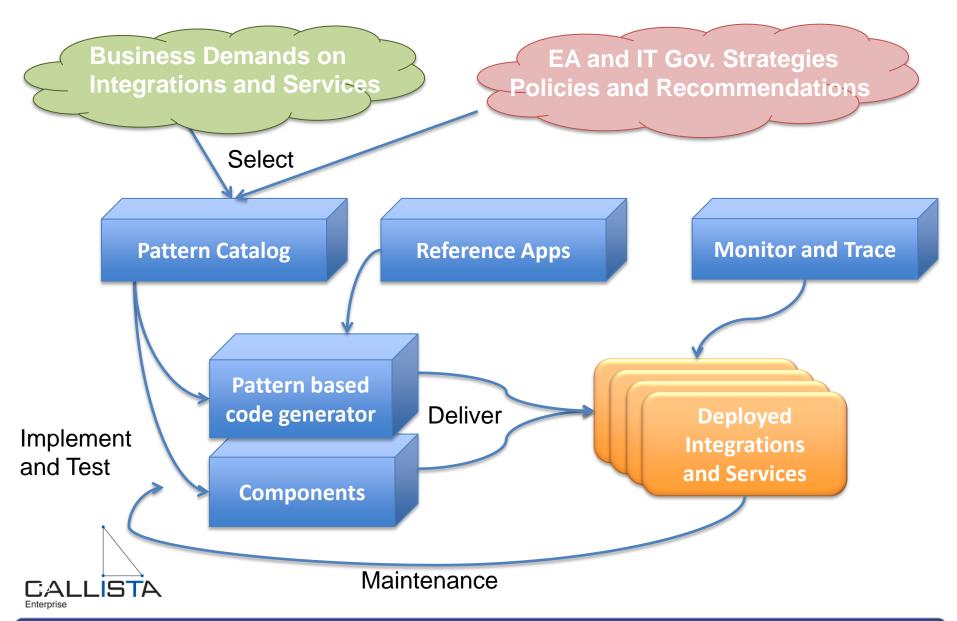

#### Supporting all lifecycle phases of a service

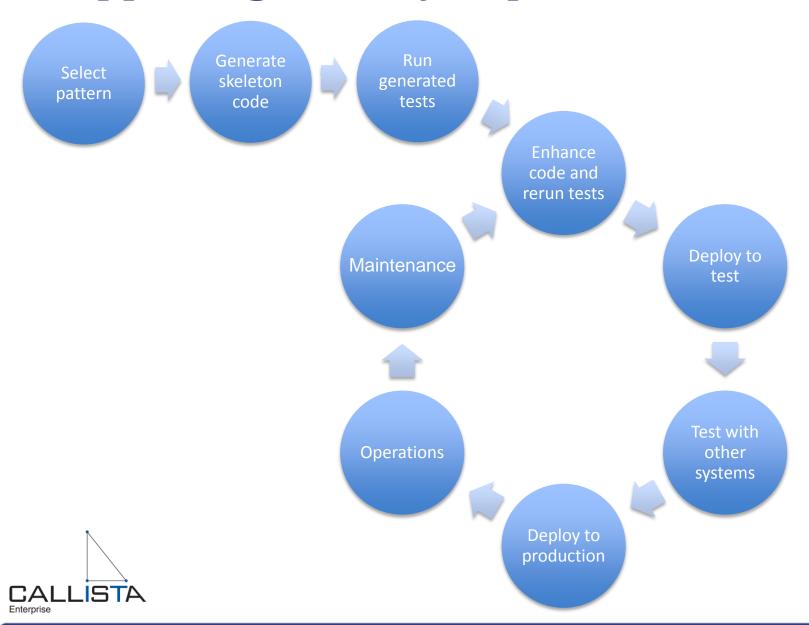

### Sample high-level Patterns

#### Request/Response

(synchronous)

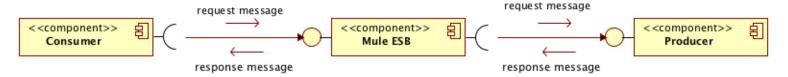

#### Store & Forward

(asynchronous)

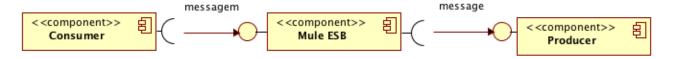

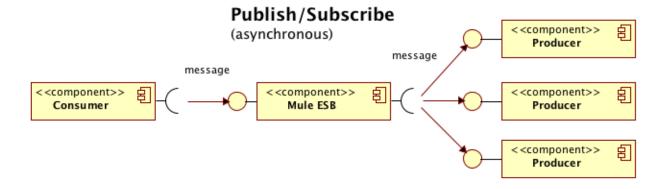

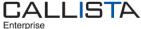

#### **Pattern based Code Generator**

Eclipse plugin

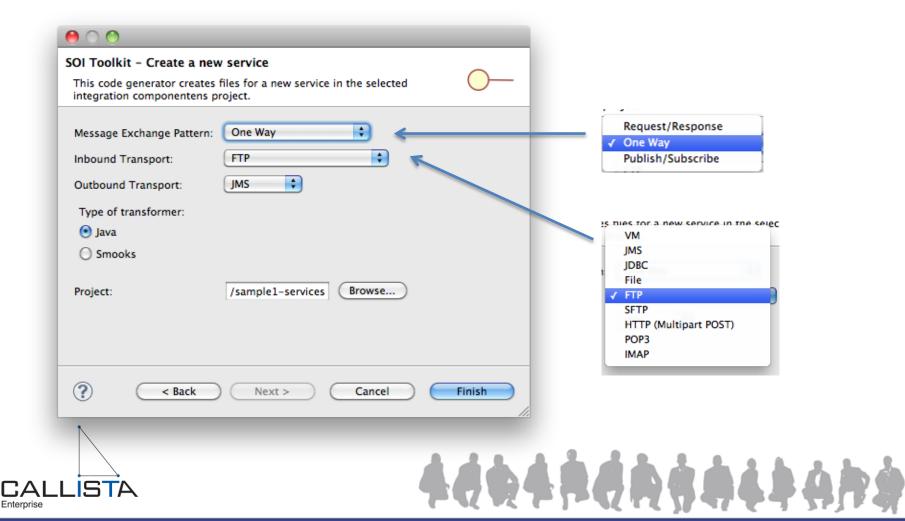

#### Pattern based Code Generator

- Generates
  - Code structures
  - Maven build files
  - Services
  - Tests
  - Test consumers and test producers
  - Logging
  - Property files
  - Deployable files
- Developer can focus on developing integrations and services using standard Mule functionality!

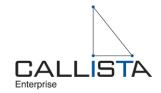

How to test large and complex integrations and services?

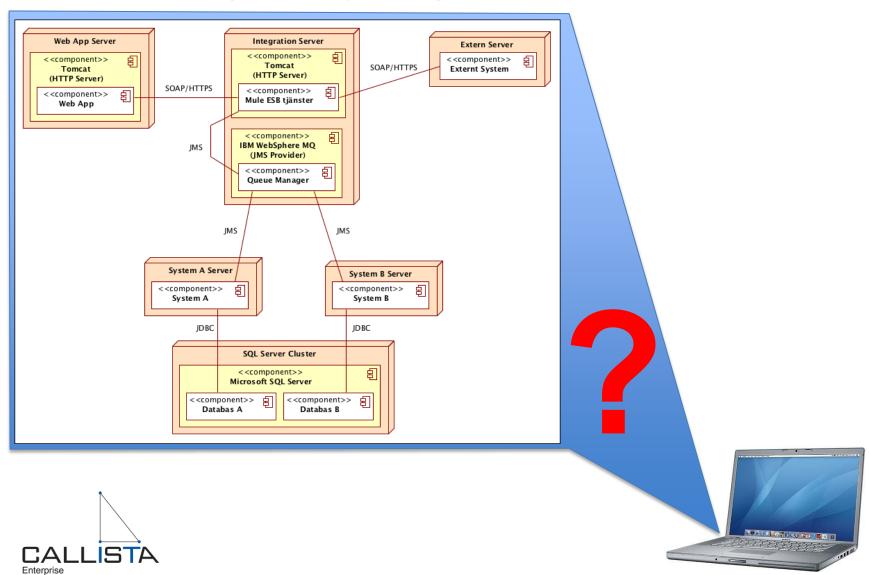

Mule ESB uses Spring, Maven, Eclipse and jUnit to support local automated unit testing of integrations and services!

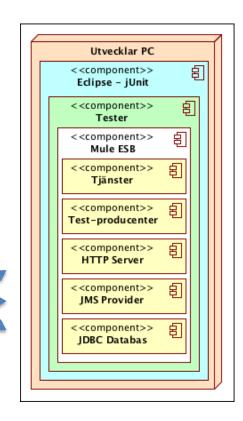

Ingen infrastruktur att installera

- Allt som behövs laddas ner av Maven (med undantag för ftp och sftp server...)

Ingen deploy-fil att skapa...

- Alla tester kör direkt inne i Eclipse

Ingen deploy behöver göras...

- All infrastruktur är inbäddad i Eclipse

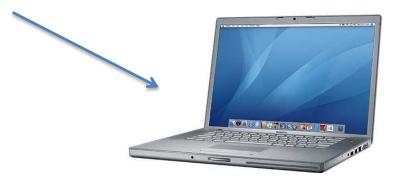

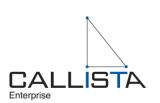

Infrastruktur-

komponenter

exekverar

inbäddat

i testerna

- Integration tests
  - PROBLEM: Very often all systems are not ready for test...

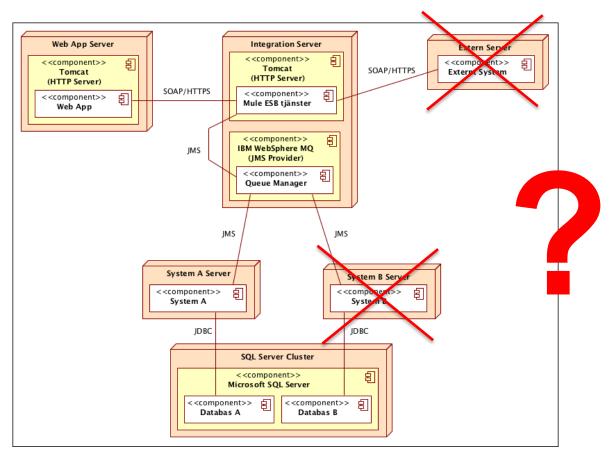

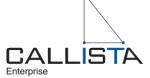

- SOLUTION: Deploy test-producers (test-stubs)
   for affected systems in Mule ESB
  - Deploy as separate war-file

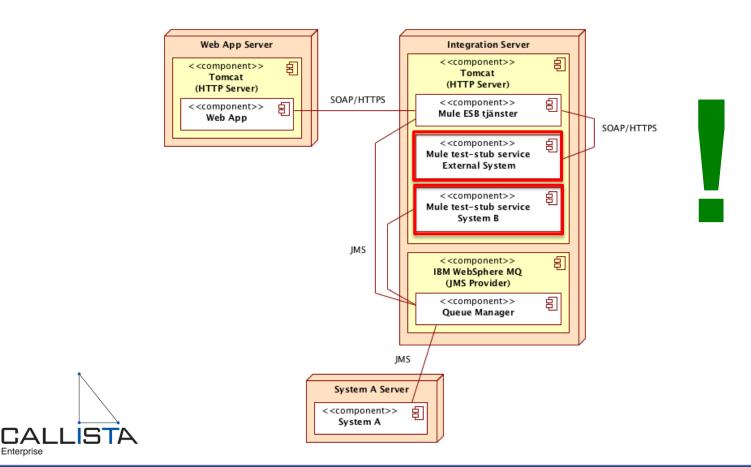

# **Tutorial overview**

# Demo time!

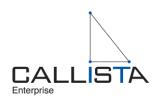

### Tutorial/Demo - SOI Toolkit Ref App

Logical view

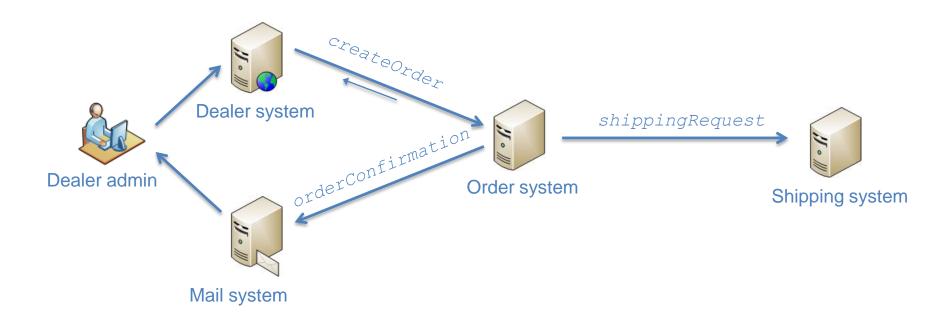

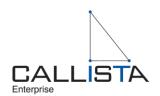

#### Tutorial/Demo - SOI Toolkit Ref App

Physical view

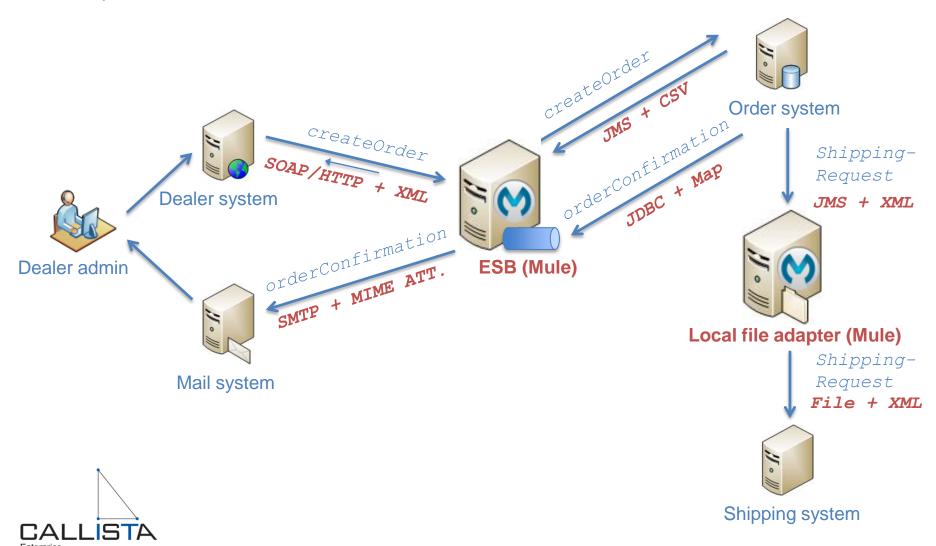

### Tutorial/Demo - SOI Toolkit Ref App

#### Technical overview

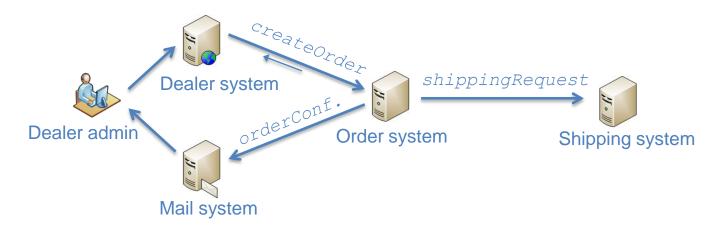

| Name                               | Transports              | Transformation            | Quality of Service                                                                                                    |
|------------------------------------|-------------------------|---------------------------|----------------------------------------------------------------------------------------------------|
| CreateOrder<br>(Dealer → Order)    | Sync SOAP ←→ Asynch JMS | XML ←→ CSV                | <ul> <li>Idempotent Receiver,<br/>eliminating duplicate requests.</li> </ul>                                                     |
| ShippingRequest (Order → Shipping) | JMS → File              | None (XML)                | <ul> <li>JMS Retry + max retries → DLQ.</li> <li>Self healing connection.</li> <li>Mule acts as a local file-adapter.</li> </ul> |
| OrderConfirmation (Order → Dealer) | JDBC → SMTP             | DB → Mime with attachment | <ul><li>Resend of mail.</li><li>Self healing connection.</li></ul>                                                               |

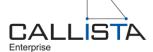

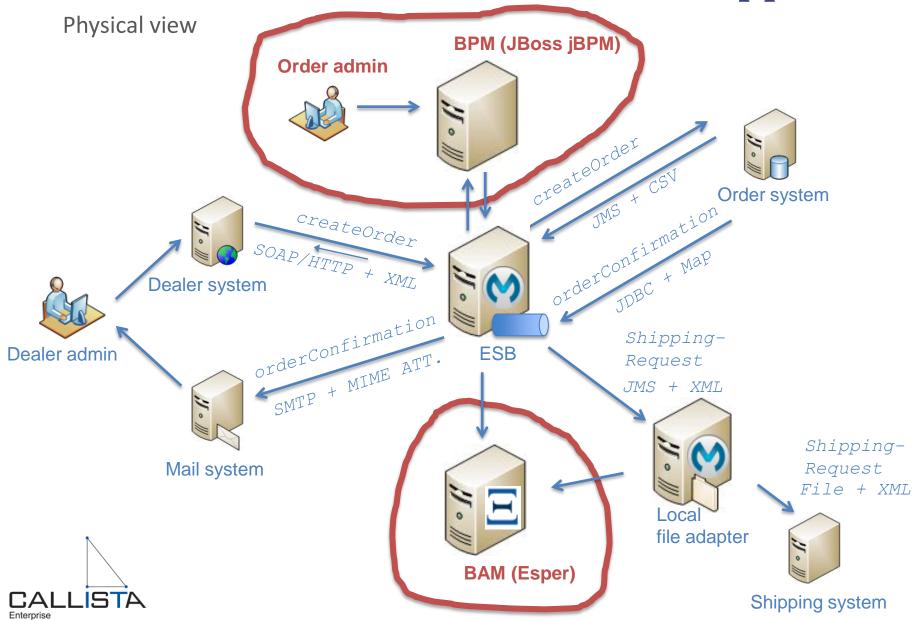

soapUI instead of a Dealer web-app...

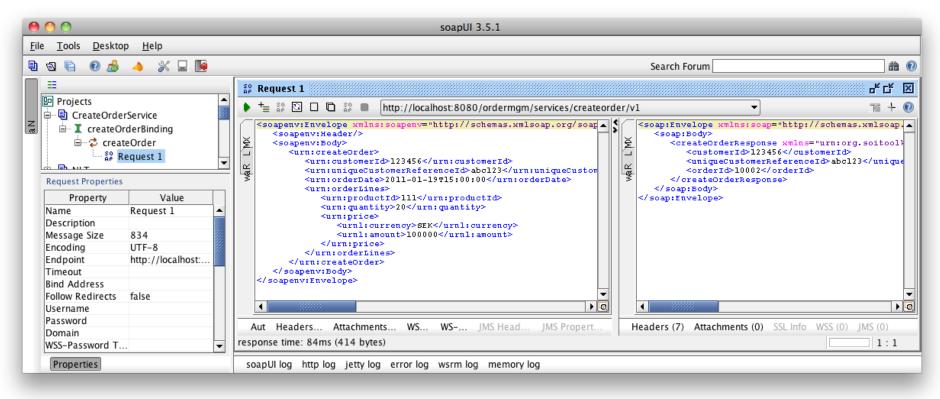

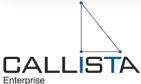

BPM – Process Orchestration with Mule ESB + JBoss jBPM

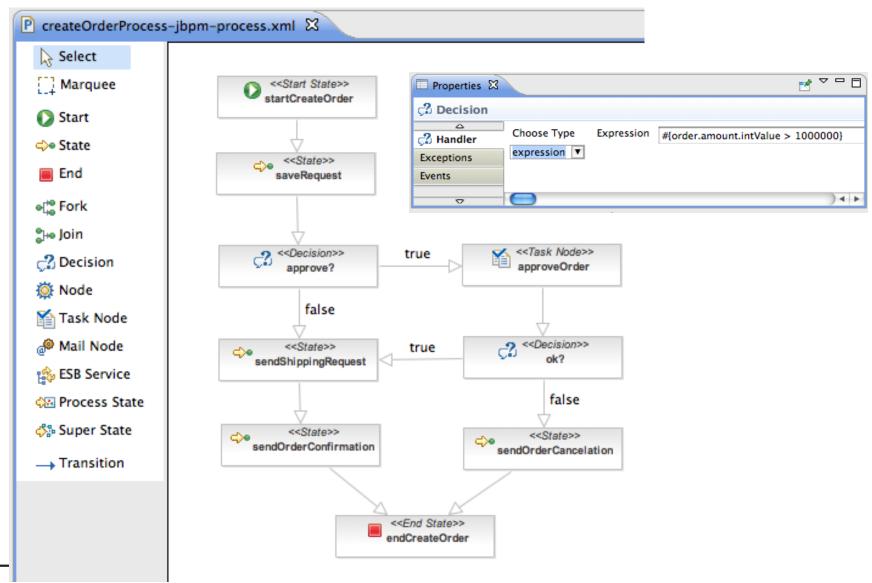

BPM – Process decides that Order Admin needs to review an Order

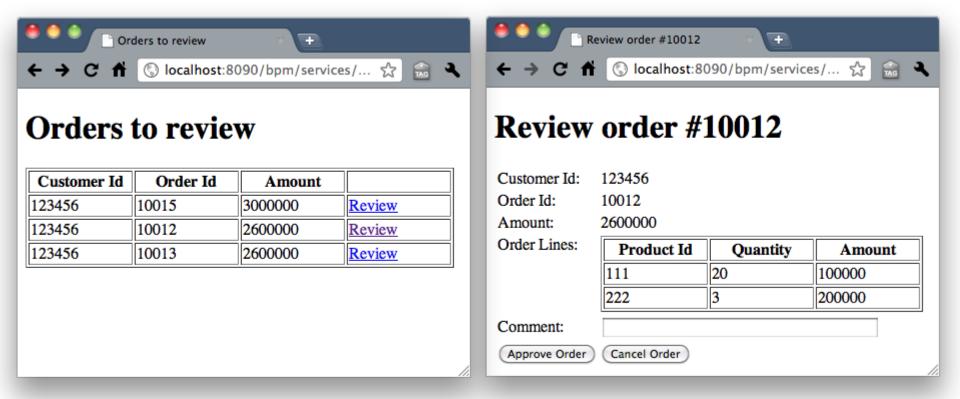

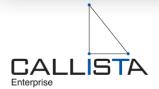

Mail as Order Confirmation

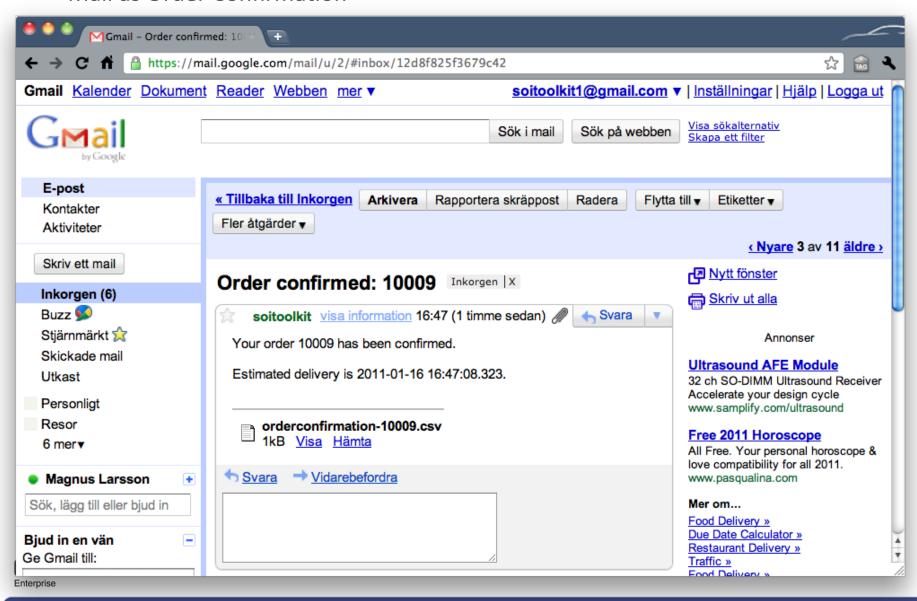

BAM – Business Activity Monitoring with Esper + Grails

23

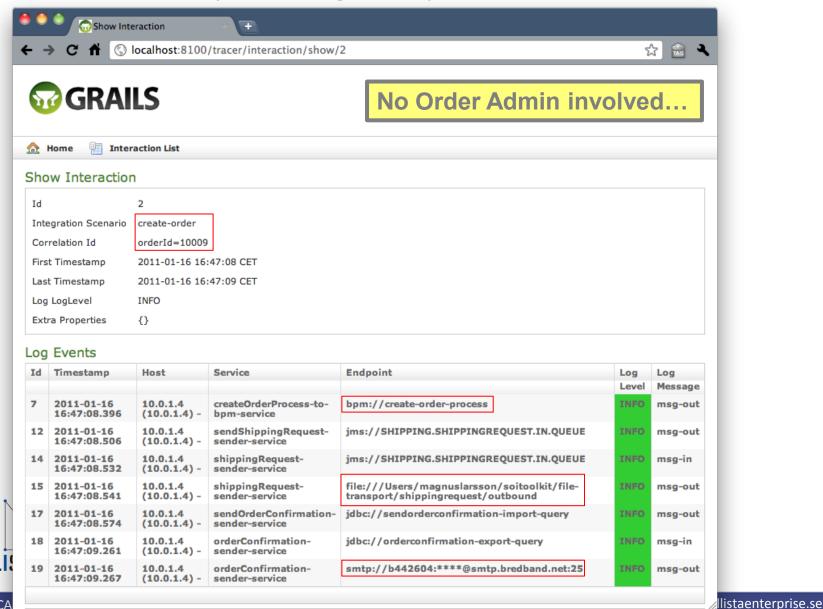

BAM – Business Activity Monitoring with Esper + Grails

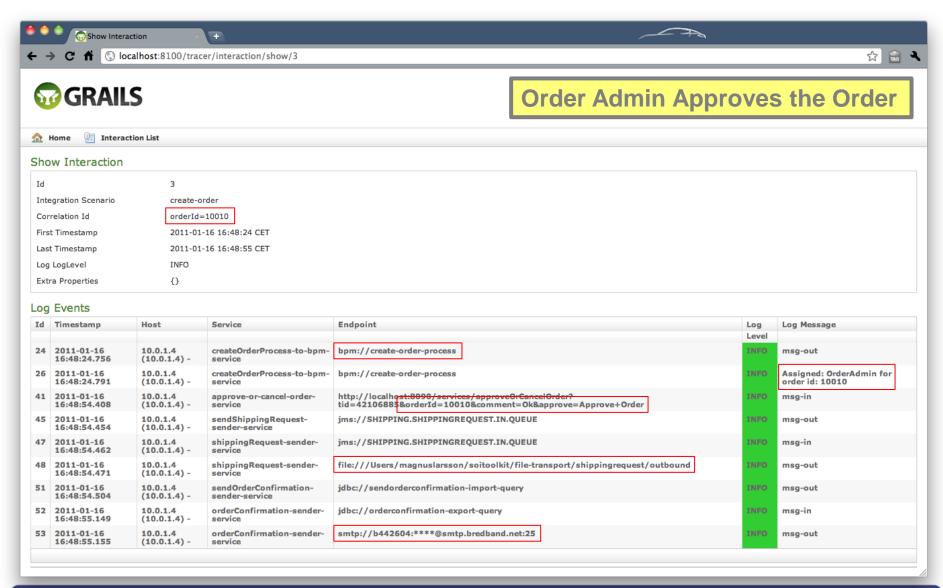

BAM – Business Activity Monitoring with Esper + Grails

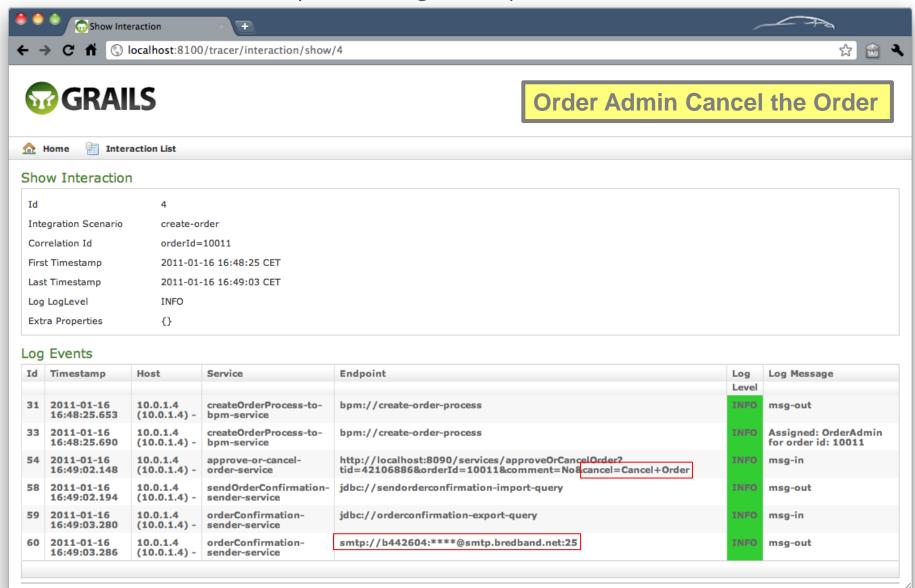

BAM – Business Activity Monitoring with Esper + Grails

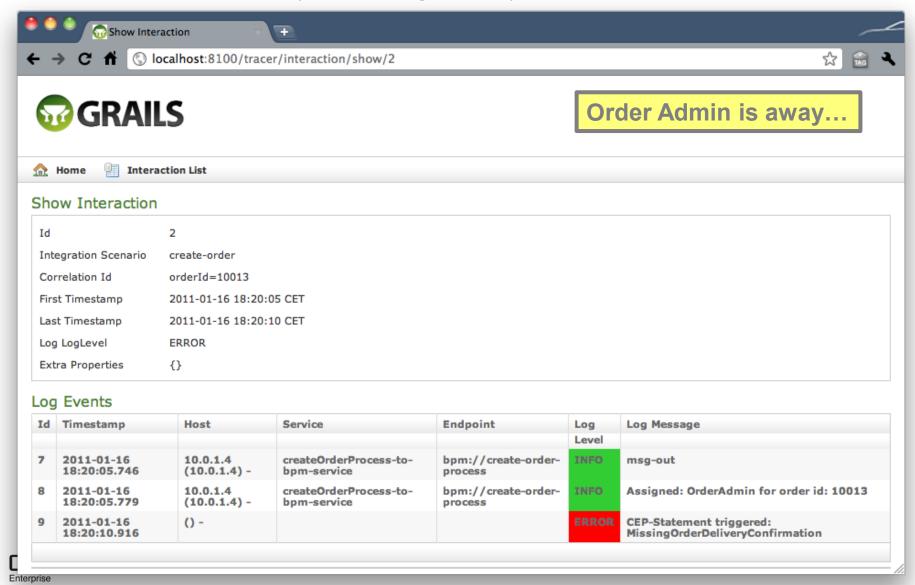

#### You have seen the following in action...

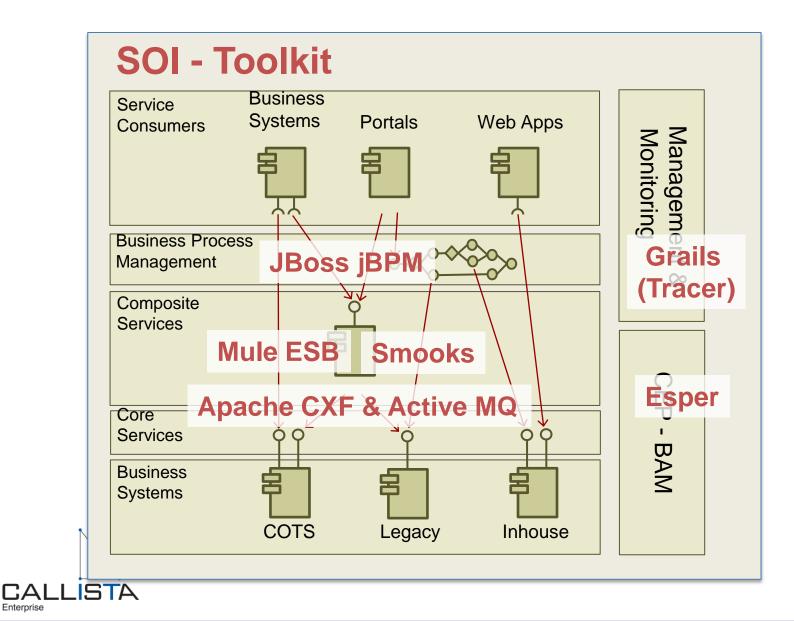

#### Want to know more?

Visit <a href="http://soi-toolkit.org">http://soi-toolkit.org</a>!

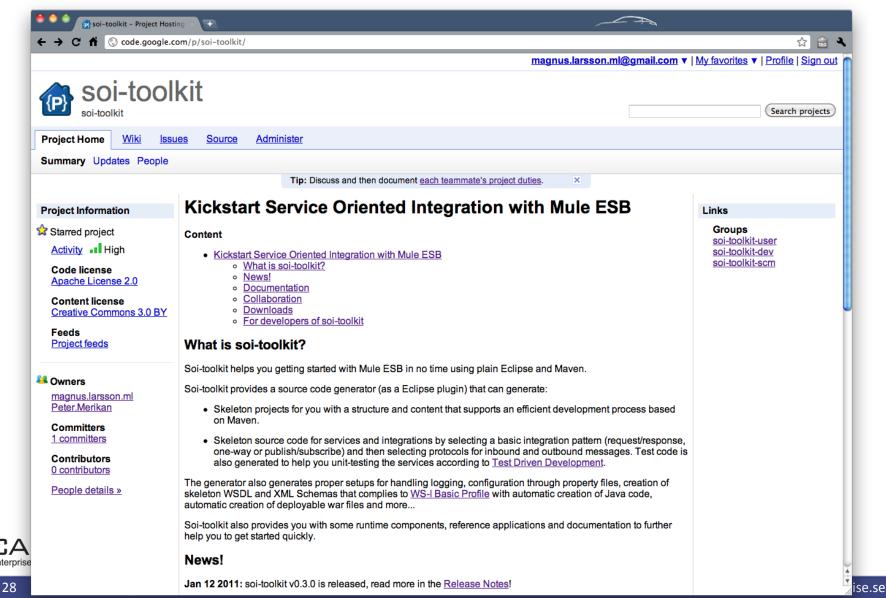